# **Dangerous Beauty**

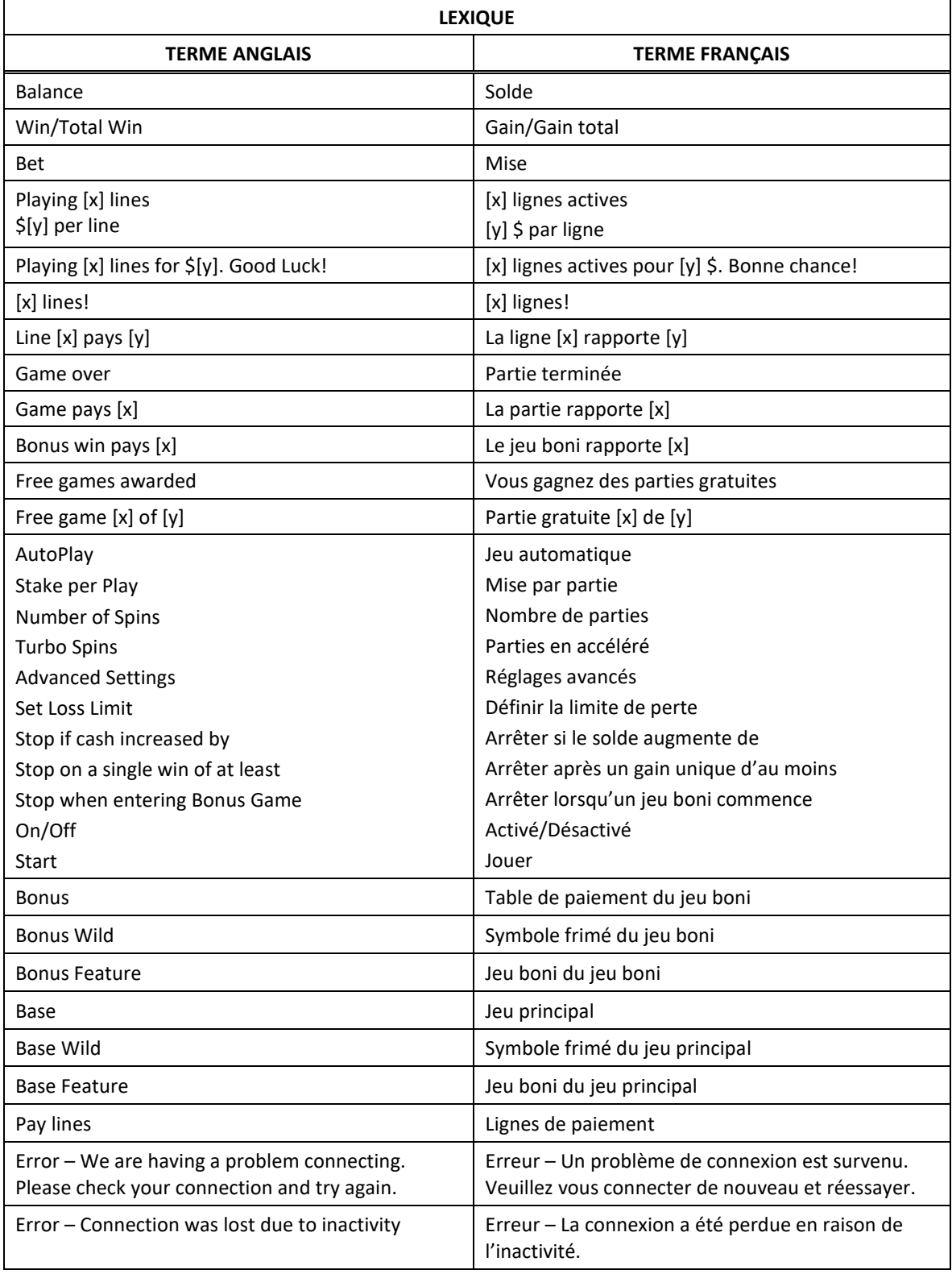

\* Certains boutons, afficheurs ou fonctionnalités pourraient ne pas apparaître.

# **Jeu boni**

#### **Déclenchement du jeu boni**

- Lorsque le symbole apparaît à toutes les positions des cylindres 2, 3 et 4 le jeu boni Free Games est déclenché.
- Sept parties gratuites sont accordées.
- Le symbole apparaît uniquement sur les cylindres 2, 3 et 4.
- Le symbole **et le symbole** dispersé.

#### **Table de paiement du jeu boni**

- Consultez les écrans d'aide pour voir une représentation graphique de la table de paiement du jeu boni.
- Les lots en crédits affichés n'ont été modifiés par aucun modificateur de mise.

## **Symbole frimé du jeu boni**

- Consultez les écrans d'aide pour voir une représentation graphique de la table de paiement du symbole frimé du jeu boni.
- Le symbole est un symbole frimé et remplace tous les symboles.
- Les lots en crédits affichés n'ont été modifiés par aucun modificateur de mise.

## **Règles du jeu boni Free Games**

- Un ensemble de cylindres différent est utilisé durant le jeu boni Free Games.
- Les parties gratuites se jouent automatiquement avec le même nombre de lignes actives et la même mise sur ligne que ceux de la partie ayant déclenché le jeu boni.
- Aucune partie gratuite supplémentaire ne peut être accordée durant le jeu boni Free Games.
- Le jeu boni prend fin lorsqu'il ne reste aucune partie gratuite.

## **Boni Super Stacks du jeu boni**

 Les cylindres contiennent des empilements de symboles qui se transforment en l'un des symboles suivants au début de chaque partie : **Result de la partie de la partie de la partie de la partie de la partie d** 

.

Le même symbole est utilisé pour remplacer tous les symboles empilés d'un cylindre.

# **Jeu principal**

#### **Table de paiement du jeu principal**

- Consultez les écrans d'aide pour voir une représentation graphique de la table de paiement du jeu principal.
- Les lots en crédits affichés n'ont été modifiés par aucun modificateur de mise.

## **Symbole frimé du jeu principal**

- Consultez les écrans d'aide pour voir une représentation graphique de la table de paiement du symbole frimé du jeu principal.
- Le symbole est un symbole frimé et remplace tous les symboles, à l'exception du symbole .
- Les lots en crédits affichés n'ont été modifiés par aucun modificateur de mise.

#### **Boni Super Stacks du jeu principal**

- Les cylindres contiennent des empilements de symboles qui se transforment en l'un des symboles
	- suivants au début de chaque partie : **Result de l'Autres de la partie de la partie de la partie de la partie d**  $\bullet$ .
- Le même symbole est utilisé pour remplacer tous les symboles empilés d'un cylindre.

# **Informations générales**

## **Lignes de paiement**

Consultez les écrans d'aide pour voir une représentation graphique des lignes de paiement.

# **Règles**

- Les symboles des combinaisons gagnantes doivent apparaître sur des lignes actives.
- Les symboles des combinaisons gagnantes doivent s'aligner sur des cylindres adjacents, à partir du cylindre à l'extrême gauche.
- Seul le lot le plus élevé de chaque combinaison gagnante est accordé.
- Les gains sur ligne sont multipliés par la mise sur ligne.
- Les symboles dispersés accordent un lot, peu importe leur position.
- Les lots sont affichés en crédits, à moins d'indication contraire.
- Les valeurs affichées dans les écrans d'aide n'ont pas été multipliées à l'avance, à moins d'indication contraire.
- Tous les gains sont sujets à vérification.
- Les gains sont payés conformément à la table de paiement, disponible dans les écrans d'aide du jeu.
- Toute défectuosité annule jeux et paiements.

# **Taux de retour au joueur**

- Arrêter l'animation n'a aucune incidence sur le résultat de la partie.
- Le taux de retour théorique de ce jeu est de 96 %.
- En accédant au jeu par ce site Internet, vous êtes soumis aux restrictions de tous les éléments configurables du jeu de ce site Web, selon les conditions de l'opérateur.

# **Compteurs**

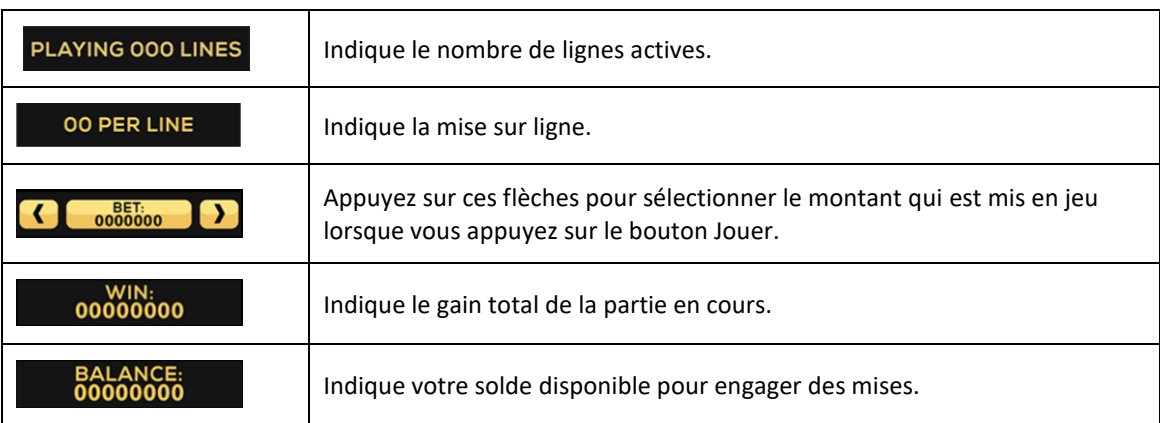

#### **Reprise en cas d'interruption**

- Dans l'éventualité où la partie serait interrompue :
	- votre solde sera crédité à votre compte;
	- la partie sera complétée automatiquement;
	- dans toute situation qui demande une sélection de votre part, l'option dans le coin supérieur gauche sera sélectionnée automatiquement. Veuillez noter que cela s'applique uniquement aux jeux où vous devez effectuer des choix (jeux de sélections significatives) et pourrait ne pas s'appliquer à ce jeu.
- Pour toute situation où vous trouvez cela inadéquat, veuillez communiquer avec le soutien technique du site Web.

# **Écran de jeu boni complété**

 L'écran du jeu boni complété n'affiche pas le montant gagné, à moins que le gain total soit supérieur à la mise totale.

# **Accélération des cylindres (pourrait ne pas être offert dans votre juridiction)**

- Maintenez le bouton Jouer enfoncé pour activer l'accélération des cylindres.
- Vos parties défileront plus rapidement jusqu'à ce que vous relâchiez le bouton.

# **Avis juridiques**

- Le jeu Dangerous Beauty a été créé par High 5 Games (H5G).
- Pour plus d'informations sur H5G, consultez le site [www.high5games.com.](http://www.high5games.com/)
- La marque de commerce et les droits d'auteur du jeu Dangerous Beauty sont la propriété de IGT ou sont enregistrés par IGT aux États-Unis ou dans d'autres pays et sont utilisés avec l'autorisation de IGT.
- La marque de commerce et les droits d'auteur de Super Stacks sont la propriété de IGT ou sont enregistrés par IGT aux États-Unis ou dans d'autres pays et sont utilisés avec l'autorisation de IGT.